## SAP ABAP table BBPX AUC CRT BID ITEM {Proxy Structure (generated)}

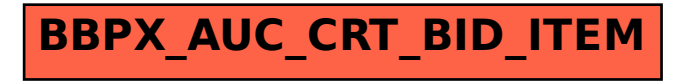